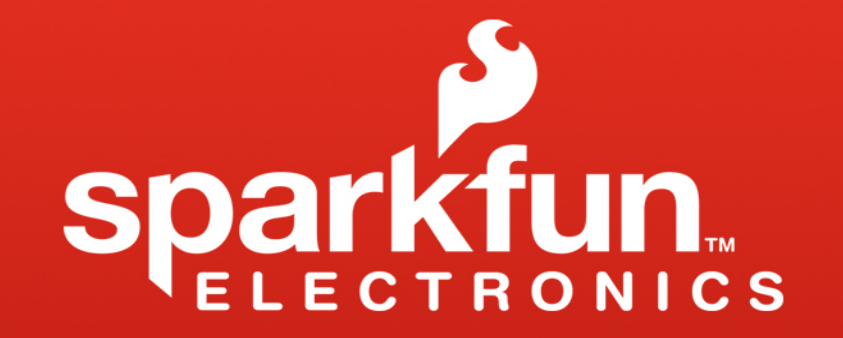

### **Code**

http://arduino.cc/en/Reference/HomePage

### The Arduino Environment

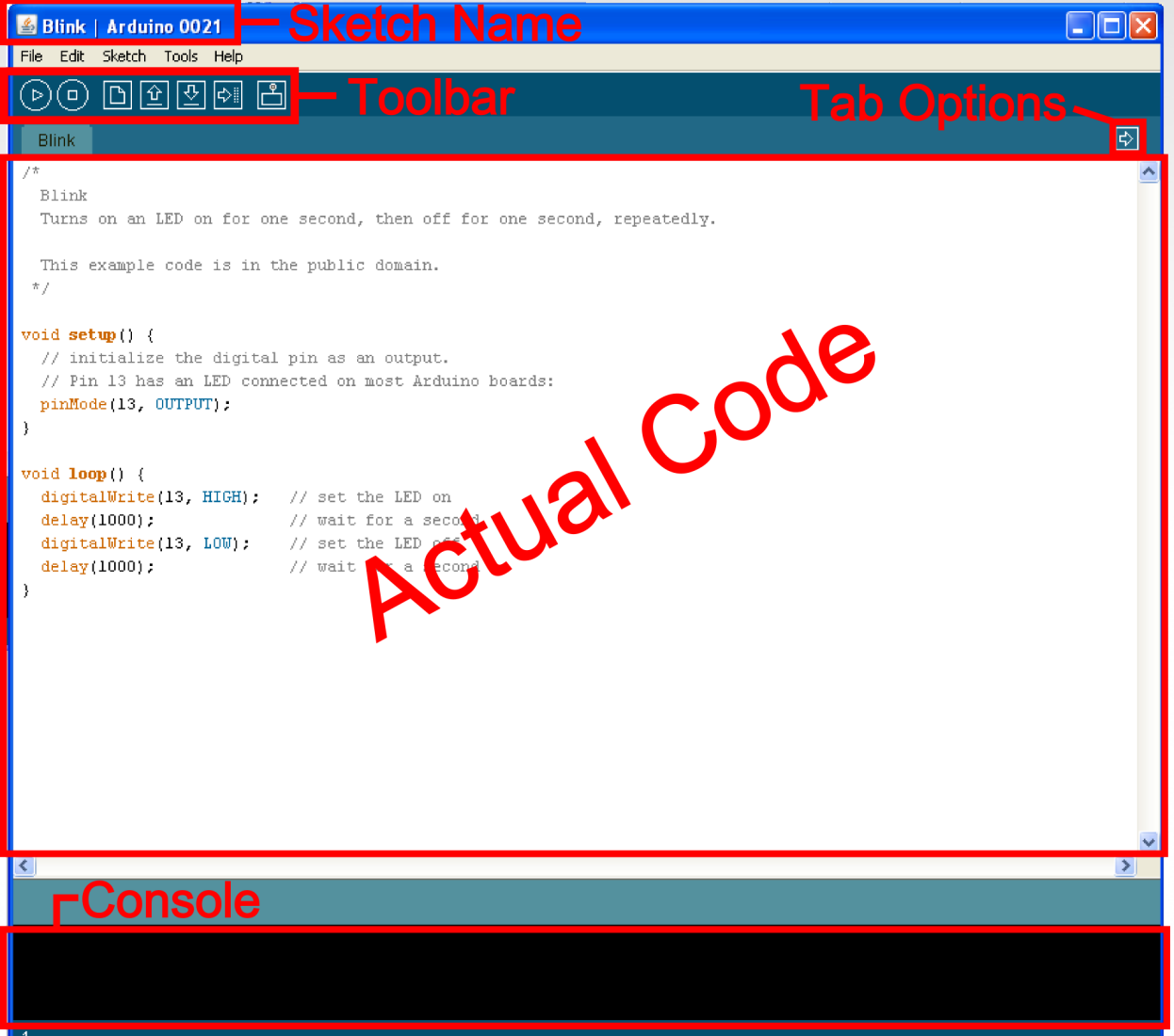

## Board Type

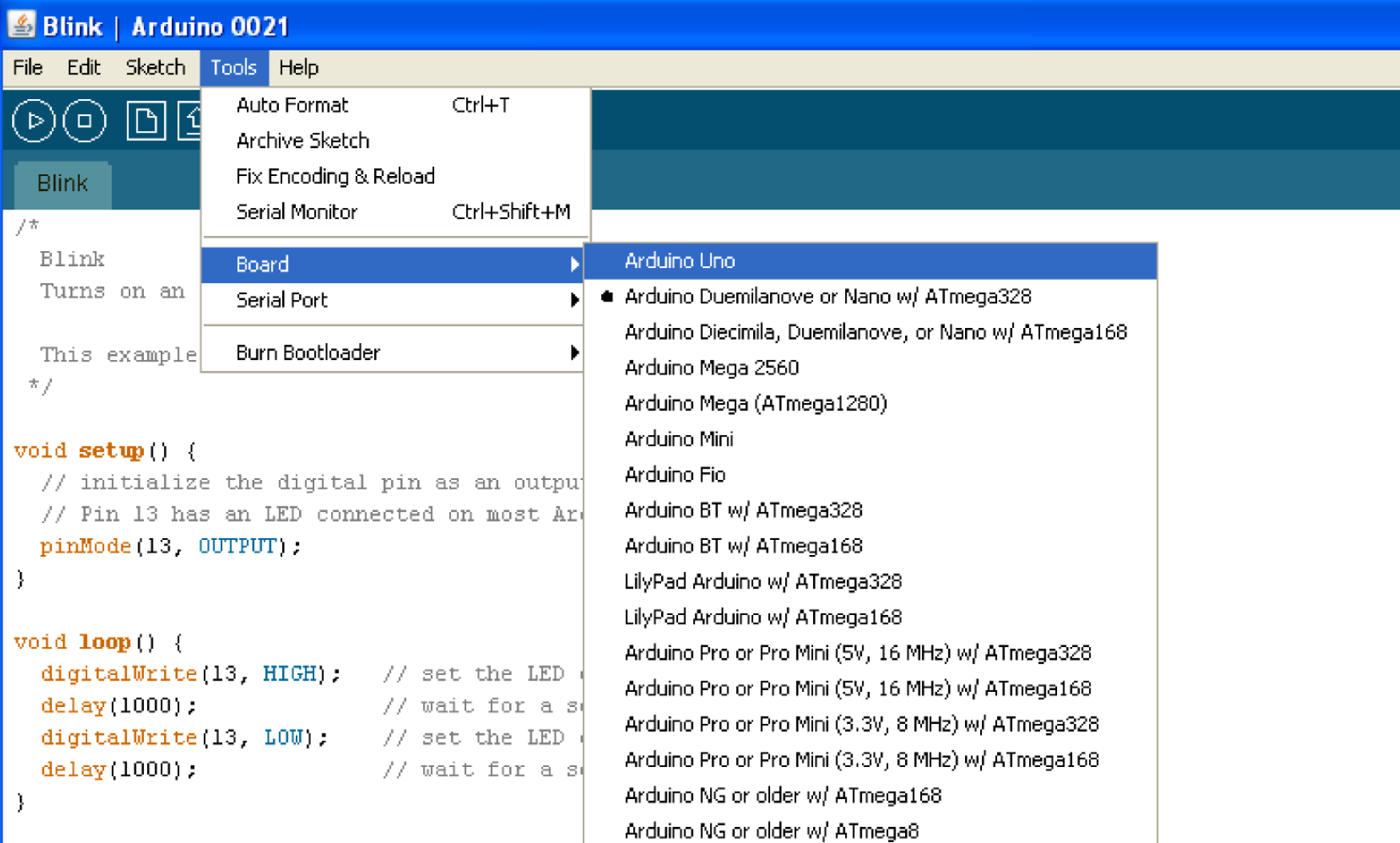

### Serial Port / COM Port

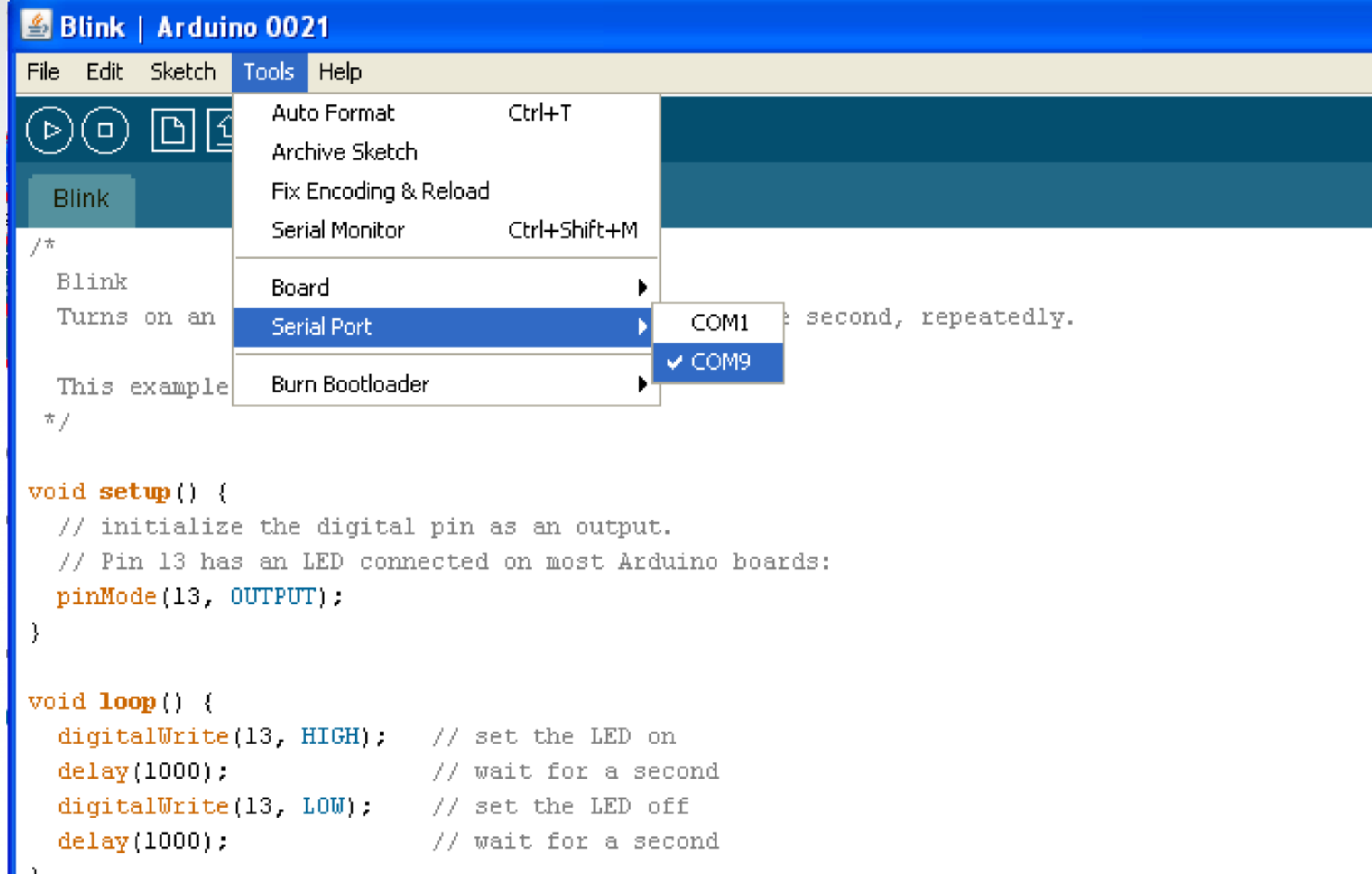

### The Environment

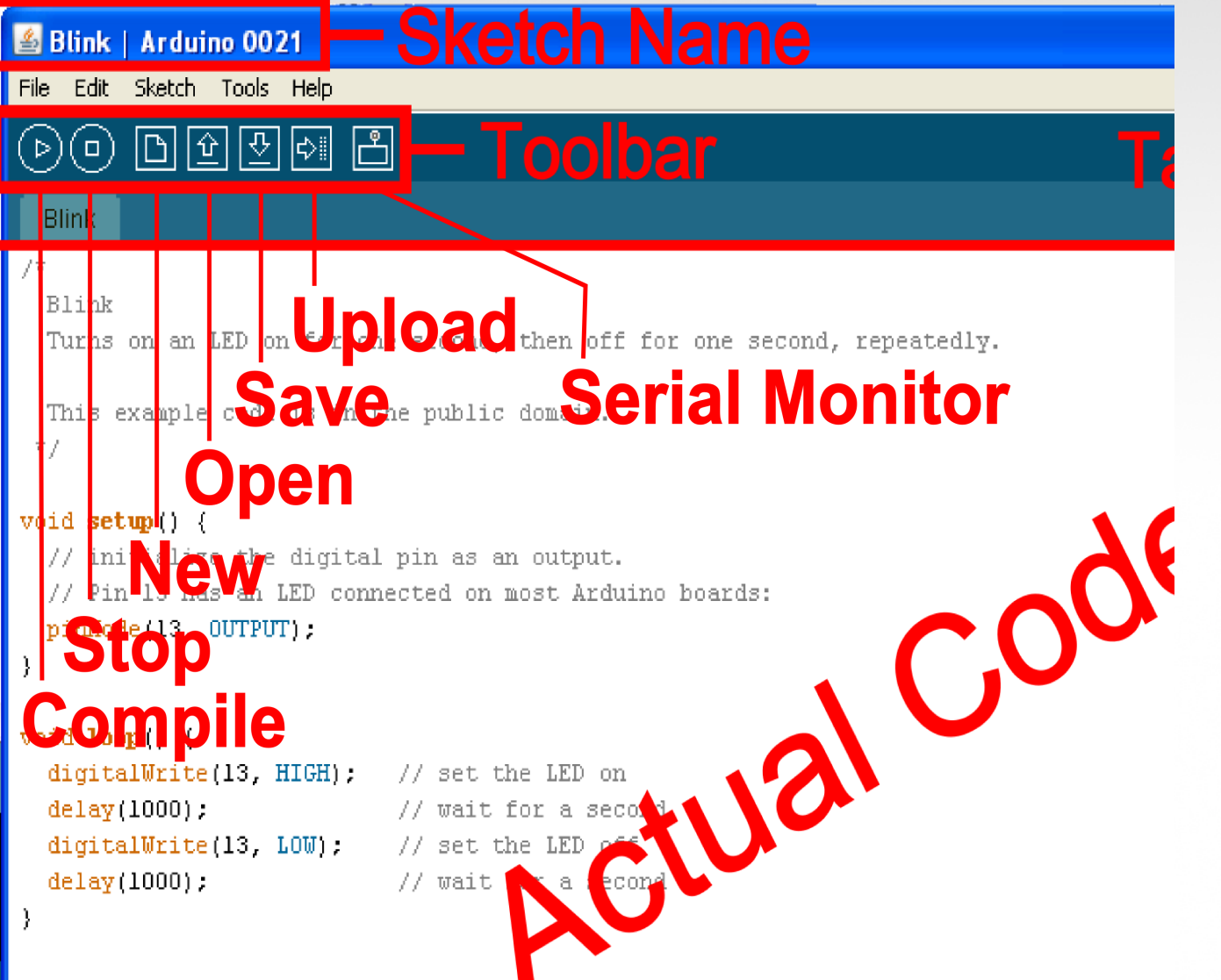

### Parts of the Sketch

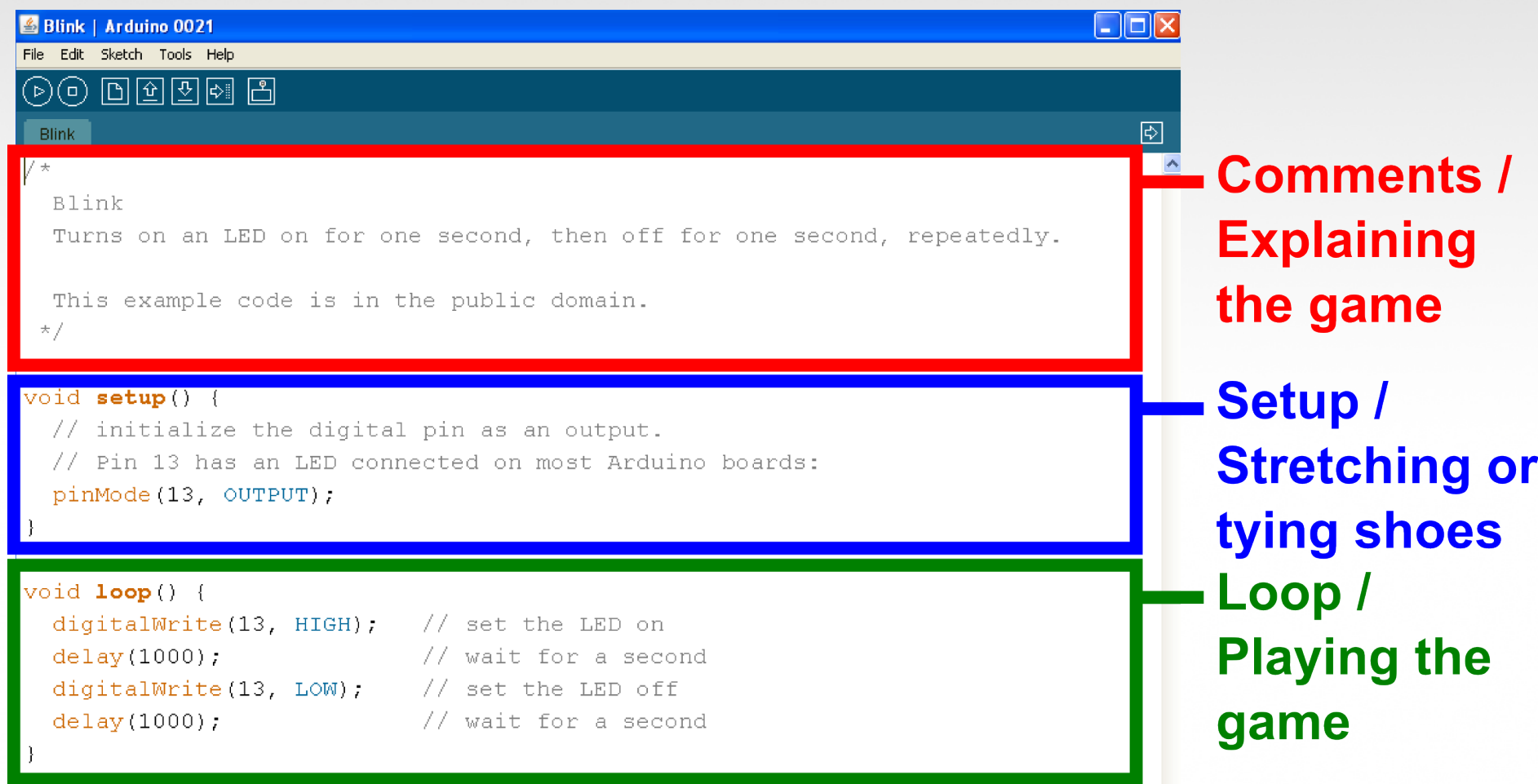

• Comments can be anywhere

- Comments can be anywhere
- Comments created with // or /\* and \*/

- Comments can be anywhere
- Comments created with // or /\* and \*/
- Comments do not affect code

- Comments can be anywhere
- Comments created with // or /\* and \*/
- Comments do not affect code
- You may not need comments, but think about the community!

**Operators** 

The equals sign

= is used to assign a value

== is used to compare values

**Operators** 

And & Or

&& is "and"

|| is "or"

### Variables

### Basic variable types:

Boolean Integer **Character** 

### Boolean: *boolean variableName;*

### Boolean: *boolean variableName;*

### Integer: *int variableName;*

### Boolean: *boolean variableName;*

### Integer: *int variableName;*

Character: *char variableName;* 

### Boolean: *boolean variableName;*

### Integer: *int variableName;*

Character: *char variableName;*  String: *char stringName [ ];*

### Assigning Variables

### Boolean: *variableName = true;*  or *variableName = false;*

### Assigning Variables

## Boolean: *variableName = true;*  or *variableName = false;*  Integer: *variableName = 32767;*  or *variableName = -32768;*

### Assigning Variables

Boolean: *variableName = true;*  or *variableName = false;*  Integer: *variableName = 32767;*  or *variableName = -32768;*  Character: *variableName = 'A';*  or *stringName = "SparkFun";* 

## Variable Scope

Where you declare your variables matters

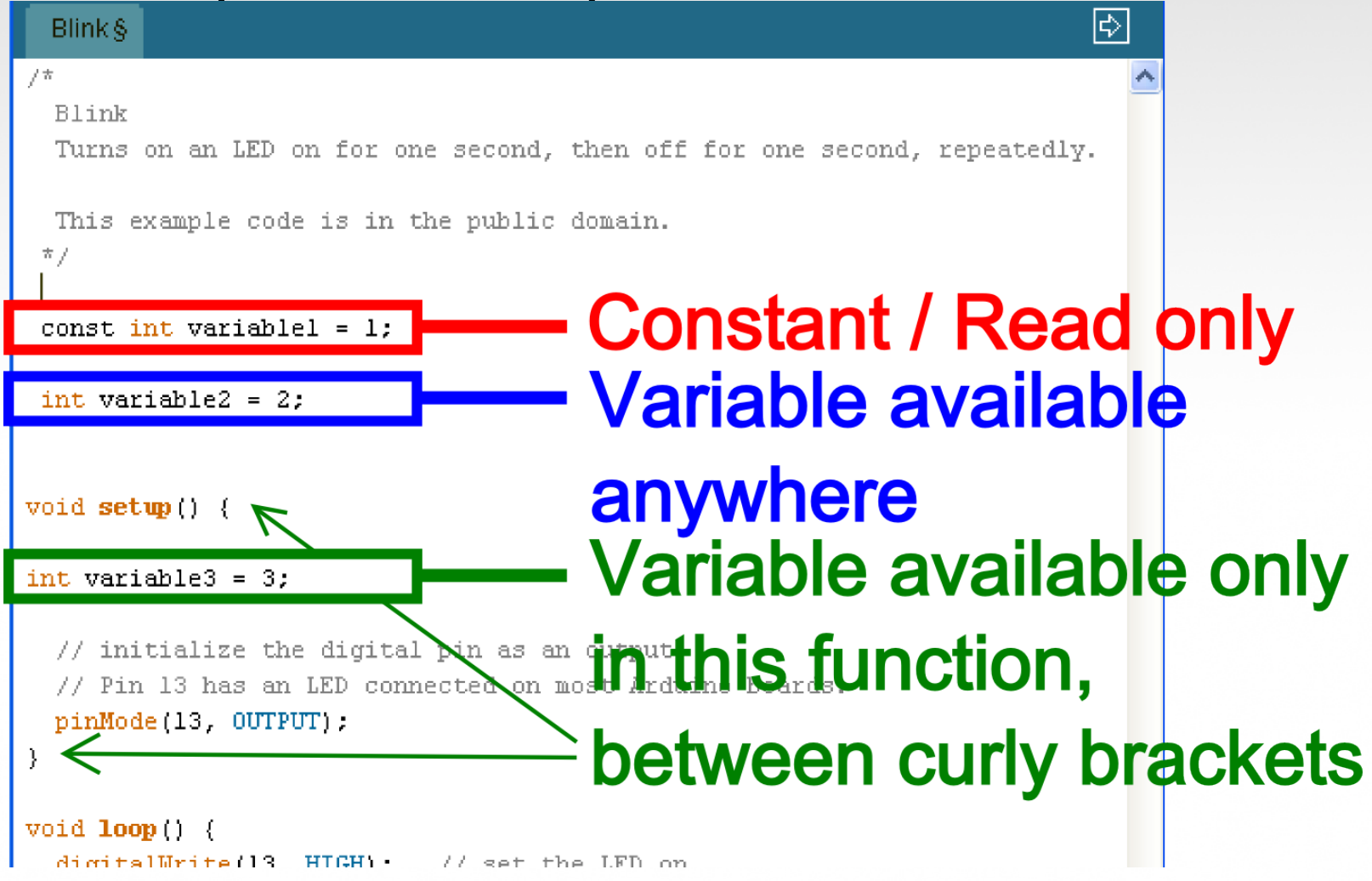

# Setup *void setup ( ) { }*

```
void setup() {
  // initialize the digital pin as an output.
    Pin 13 has an LED connected on most Arduino boards:
  77.
  pinMode(13, OUTPUT);
```
# The setup function comes before the loop function and is necessary for all Arduino sketches

# Setup *void setup ( ) { }*

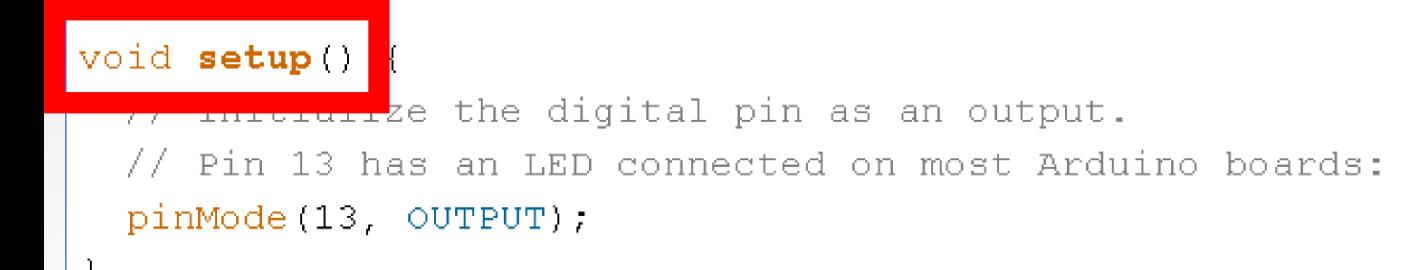

The setup header will never change, everything else that occurs in setup happens inside the curly brackets

# **Setup** *void setup ( ) { pinMode (13, OUTPUT); }*

#### void  $setup()$  {

pinMode(13, OUTPUT),

// initialize the digital pin as an output.

connected on most Arduino boards:

Outputs are declare in setup, this is done by using the pinMode function

This particular example declares digital pin # 13 as an output, remember to use CAPS

# Setup *void setup ( ) { Serial.begin;}*

void setup ) {

// initialize the digital pin as an output.

Pin 13 has an LED connected on most Arduino boards:

Serial begin  $(9600)$ ;

## Serial communication also begins in setup

This particular example declares Serial communication at a baud rate of 9600. More on Serial later...

# Setup, Internal Pullup Resistors *void setup ( ) { digitalWrite (12, HIGH); }*

### void setup() {

initialize the digital pin as an output. Pin 13 has an LED connected on most Arduino boards: pinMode(13, OUTPUT); digitalWrite(12, HIGH);

You can also create internal pullup resistors in setup, to do so digitalWrite the pin HIGH

This takes the place of the pullup resistors currently on your circuit 7 buttons

Setup, Interrupts *void setup ( ) { attachInterrupt (interrupt, function, mode) }*

You can designate an interrupt function to Arduino pins # 2 and 3

This is a way around the linear processing of Arduino

## Setup, Interrupts *void setup ( ) { attachInterrupt (interrupt, function, mode) }*

**Interrupt:** the number of the interrupt, 0 or 1, corresponding to Arduino pins # 2 and 3 respectively

**Function:** the function to call when the interrupt occurs

**Mode:** defines when the interrupt should be triggered

## Setup, Interrupts *void setup ( ) { attachInterrupt (interrupt, function, mode) }*

•*LOW* whenever pin state is low

•*CHANGE* whenever pin changes value

•*RISING* whenever pin goes from low to high

•*FALLING* whenever pin goes from low to high

Don't forget to CAPITALIZE

## If Statements *if ( this is true ) { do this; }*

 $void **loop**( )$ 

// read the state of the pushbutton value:  $buttonState = digitalRead(buttonPin);$ 

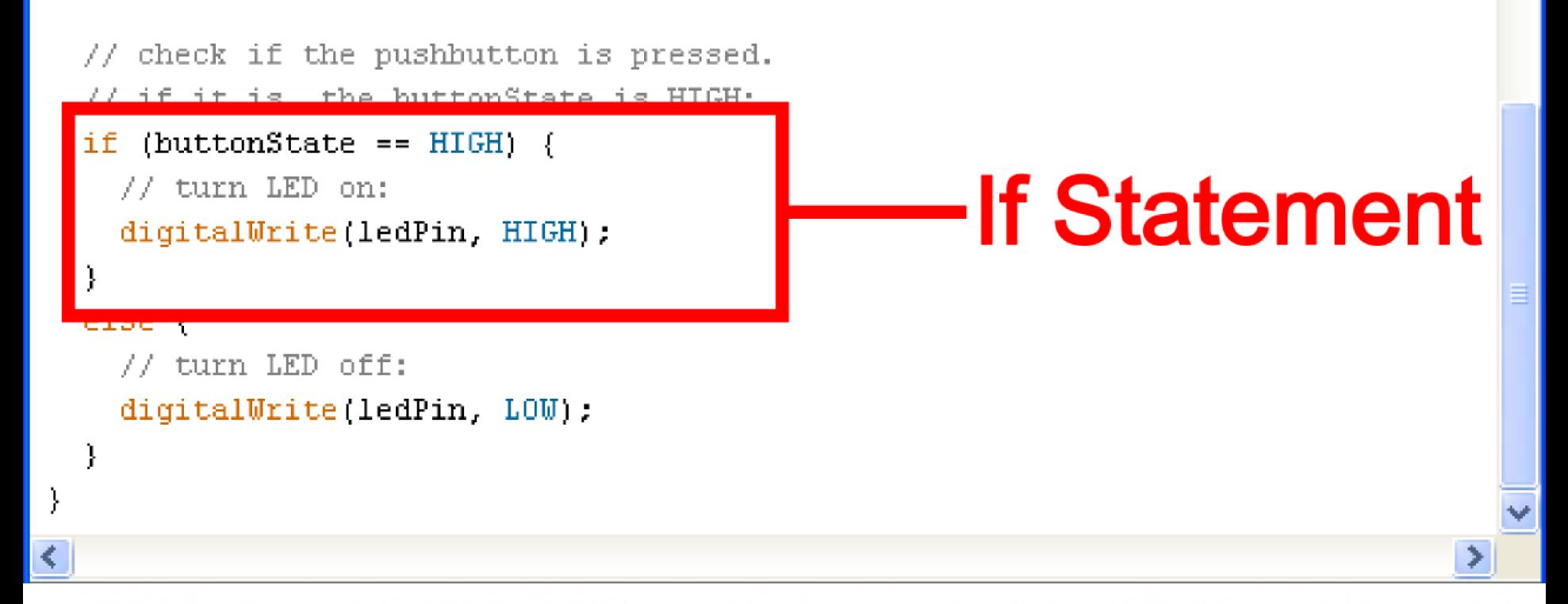

## If *if ( this is true ) { do this; }*

void  $loop()$ 

// read the state of the pushbutton value:  $buttonState = digitalRead(buttonPin);$ 

```
// check if the mushbutton is pressed.
   if is, the buttonState is HIGH:
 if fbuttonState == HIGH {
    // turn LED on:
   digitalWrite(ledPin, HIGH);
  ł
 else {
   // turn LED off:
   digitalWrite(ledPin, LOW):
}
```
## **Conditional** *if ( this is true ) { do this; }*

#### $void loop()$

// read the state of the pushbutton value:

 $buttonState = digitalRead(buttonPin);$ 

#### *<i>N* check if the pushbutton is **edonditional inside** // in the library star  $if$  (buttonState ==  $HIGH$ ) parenthesis, turn LED on: digitalWrite(TedPin, HIGH); uses  $==, \leq, >=$  or ! ł  $else$ // turn LED off: you can also nest digitalWrite(ledPin, LOW): } using && or II

## Action *if ( this is true ) { do this; }*

#### void  $loop()$  {

}

≺

// read the state of the pushbutton value: buttonState =  $digitalRead(buttonPin)$ ;

// check if the pushbutton is pressed.

// if it is, the buttonState is HIGH:

digitalWrite(ledPin, HIGH);

if (buttonState ==  $HIGH$ ) {

else  $\ell$ // turn LED off:

digitalWrite(ledPin, LOW);

# Action that occurs if conditional is true, inside of curly brackets, can be anything,

even more if statements

## Else *else { do this; }*

#### void  $loop()$

```
// read the state of the pushbutton value:
buttonState = digitalRead(buttonPin);
```

```
// check if the pushbutton is pressed.
// if it is, the buttonState is HIGH:
if (buttonState == HIGH) {
 // turn LED on:
 digitalWrite(ledPin, HIGH);
else// turn LED off:
                                         ·Else, optional
 digitalWrite(ledPin, LOW):
```
• loop

### • For

• while

*void loop ( ) { }* 

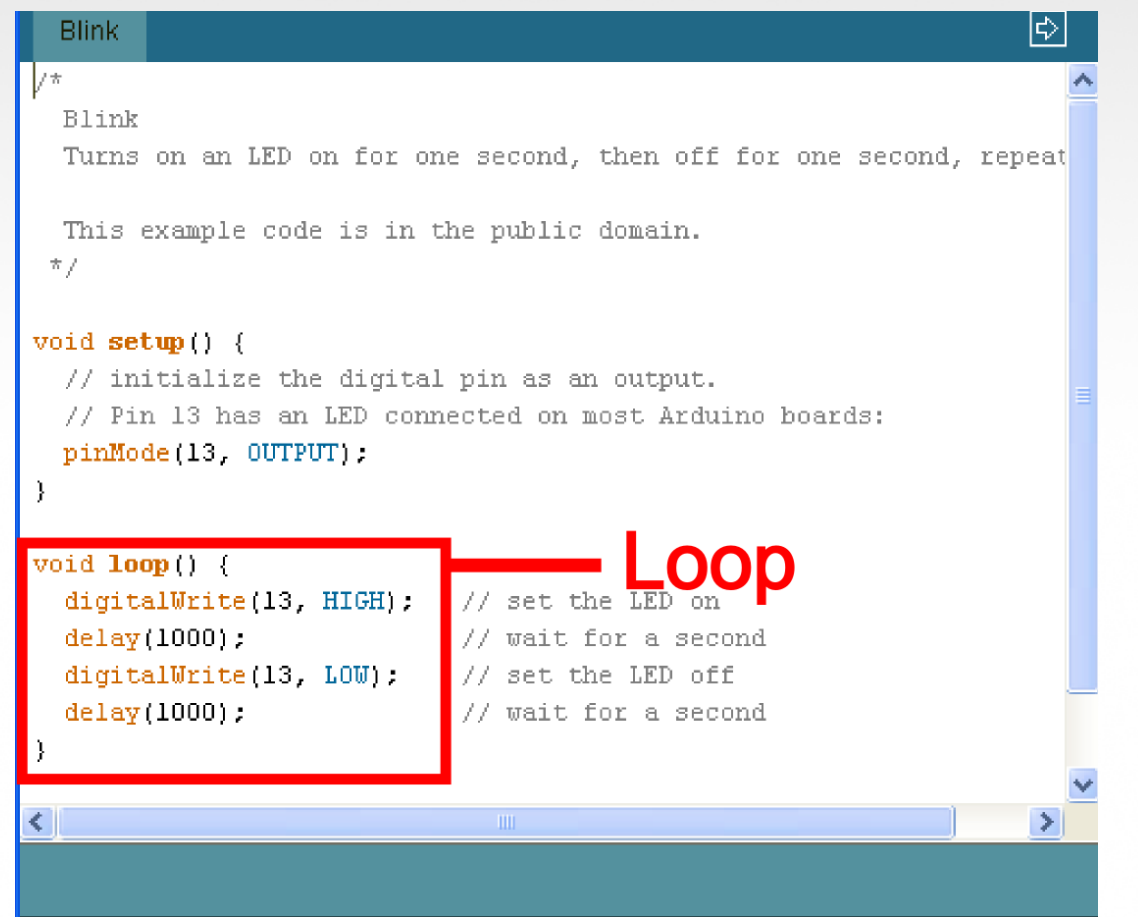

*void loop ( ) { }* 

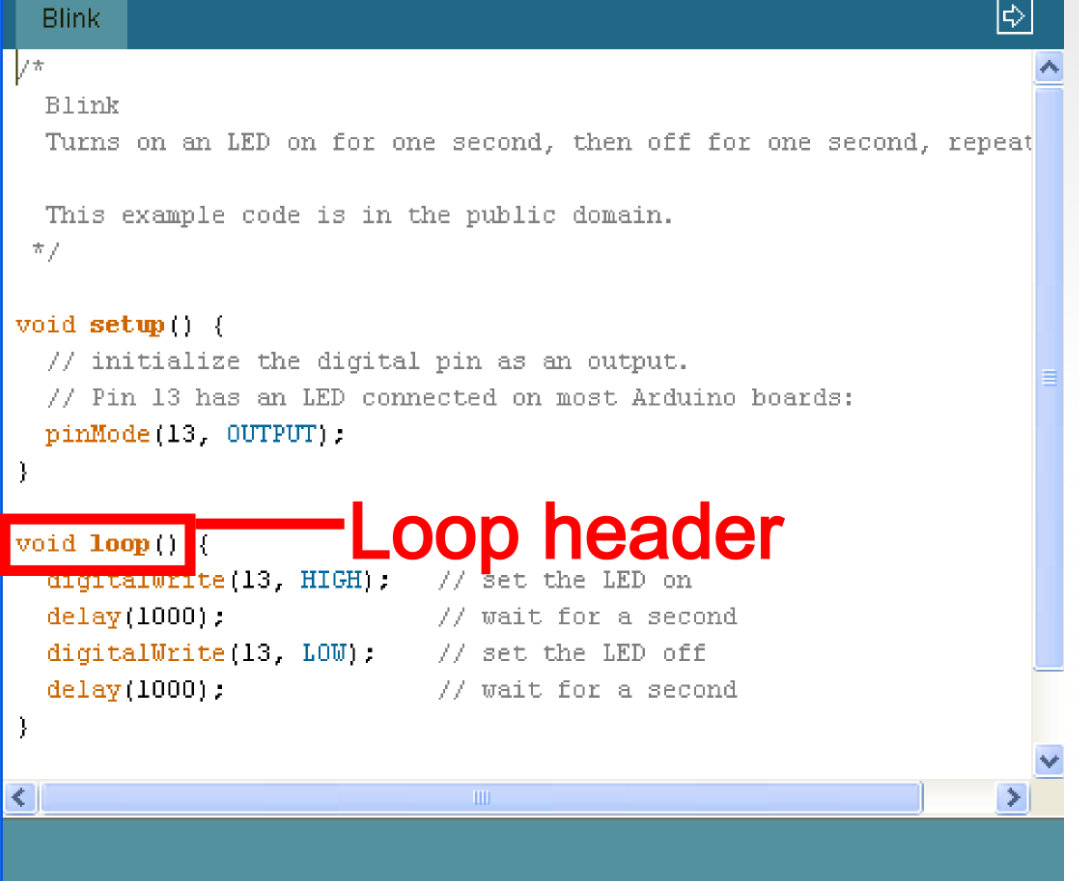

*void loop ( ) { }* 

The "void" in the header is what the function will return (or spit out) when it happens, in this case it returns nothing so it is void

*void loop ( ) { }* 

The "loop" in the header is what the function is called, sometimes you make the name up, sometimes (like loop) the function already has a name

*void loop ( ) { }* 

The "( )" in the header is where you declare any variables that you are "passing" (or sending) the function, the loop function is never "passed" any variables

*void loop ( ) { }* 

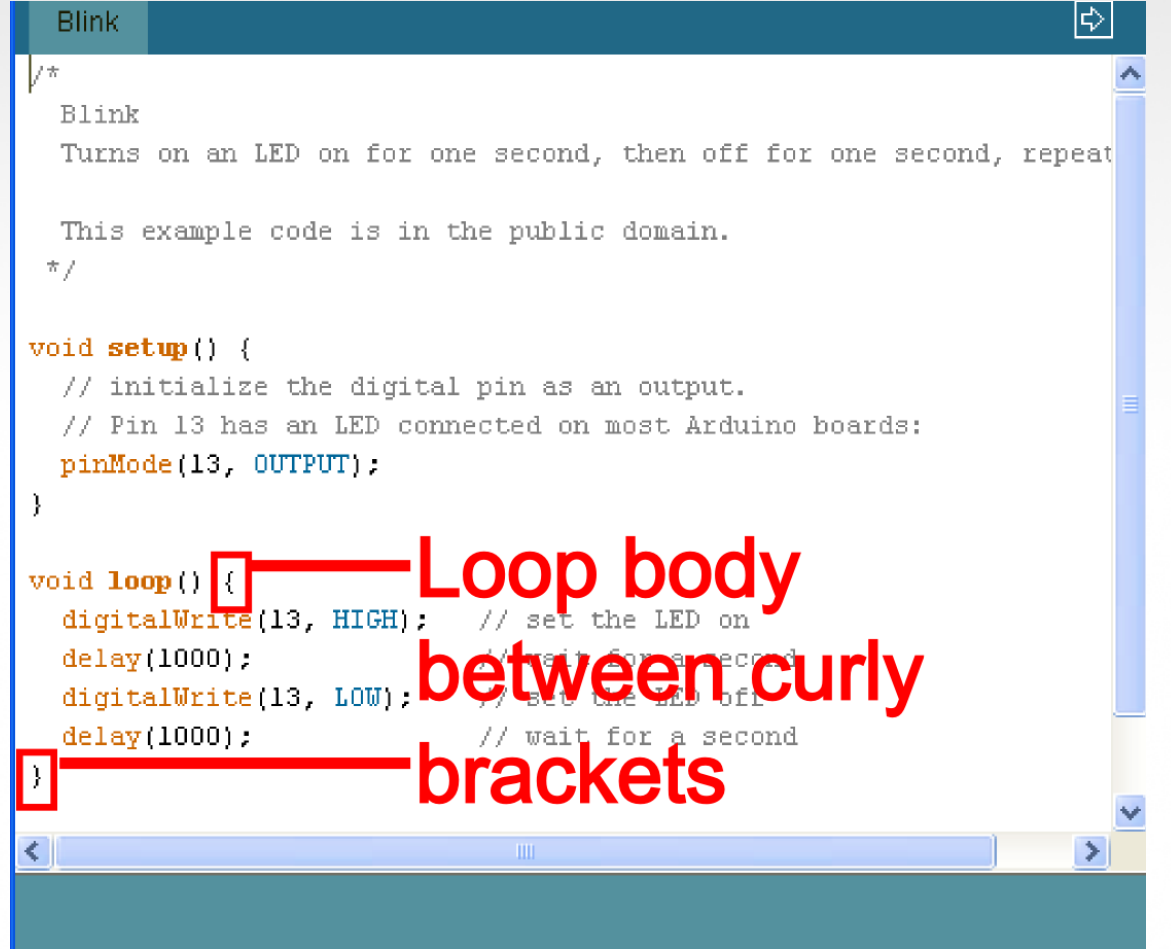

### *for (int count = 0; count<10; count++) { //for action code goes here //this could be anything*

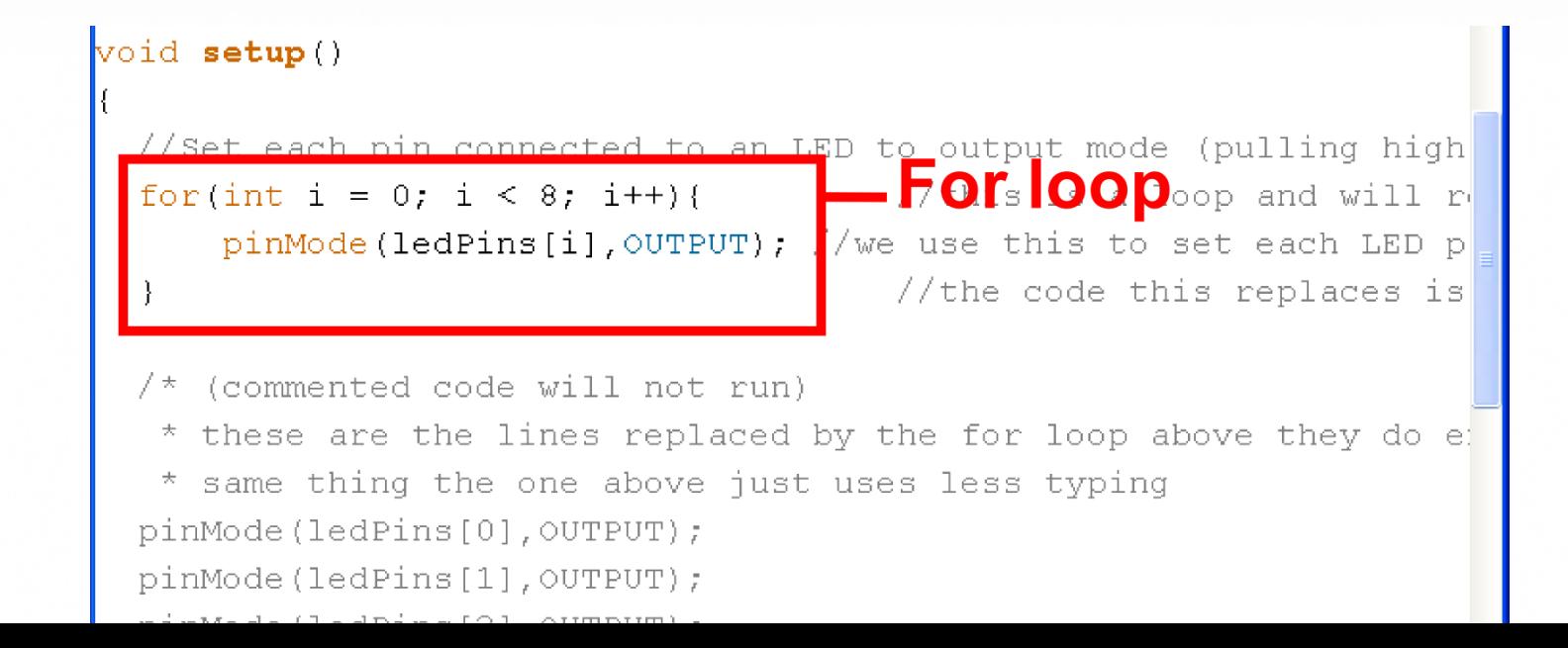

### *for (int count = 0; count<10; count++) { //for action code goes here }*  void setup() to an LED to output mode (pulling high

**For header** and will be  $i++$ ) { **rearms province**?); //we use this to set each LED p //the code this replaces is

(commented code will not run) \* these are the lines replaced by the for loop above they do e \* same thing the one above just uses less typing pinMode(ledPins[0], OUTPUT); pinMode(ledPins[1], OUTPUT); pinMode(ledPins[2], OUTPUT); pinMode(ledPins[3], OUTPUT);

## *for (int count = 0; count<10; count++) { //for action code goes here*

*}* 

void setup() //Set each pin connected to an LED to output mode (pulling high  $\frac{1}{2}$  for  $\frac{1}{2}$  is a loop and will report of  $\frac{1}{2}$  is a loop and will report of  $\frac{1}{2}$  is a loop and will report of  $\frac{1}{2}$  is a loop and wi pinMode(ledPins[i], OUTPUT); //we use this to set each LED p //the code this replaces is (commented code will not run) \* these are the lines replaced by the for loop above they do e! \* same thing the one above just uses less typing pinMode(ledPins[0], OUTPUT); pinMode(ledPins[1], OUTPUT); pinMode(ledPins[2], OUTPUT); pinMode(ledPins[3], OUTPUT);

### *for (int count = 0; count<10; count++) { //for action code goes here*

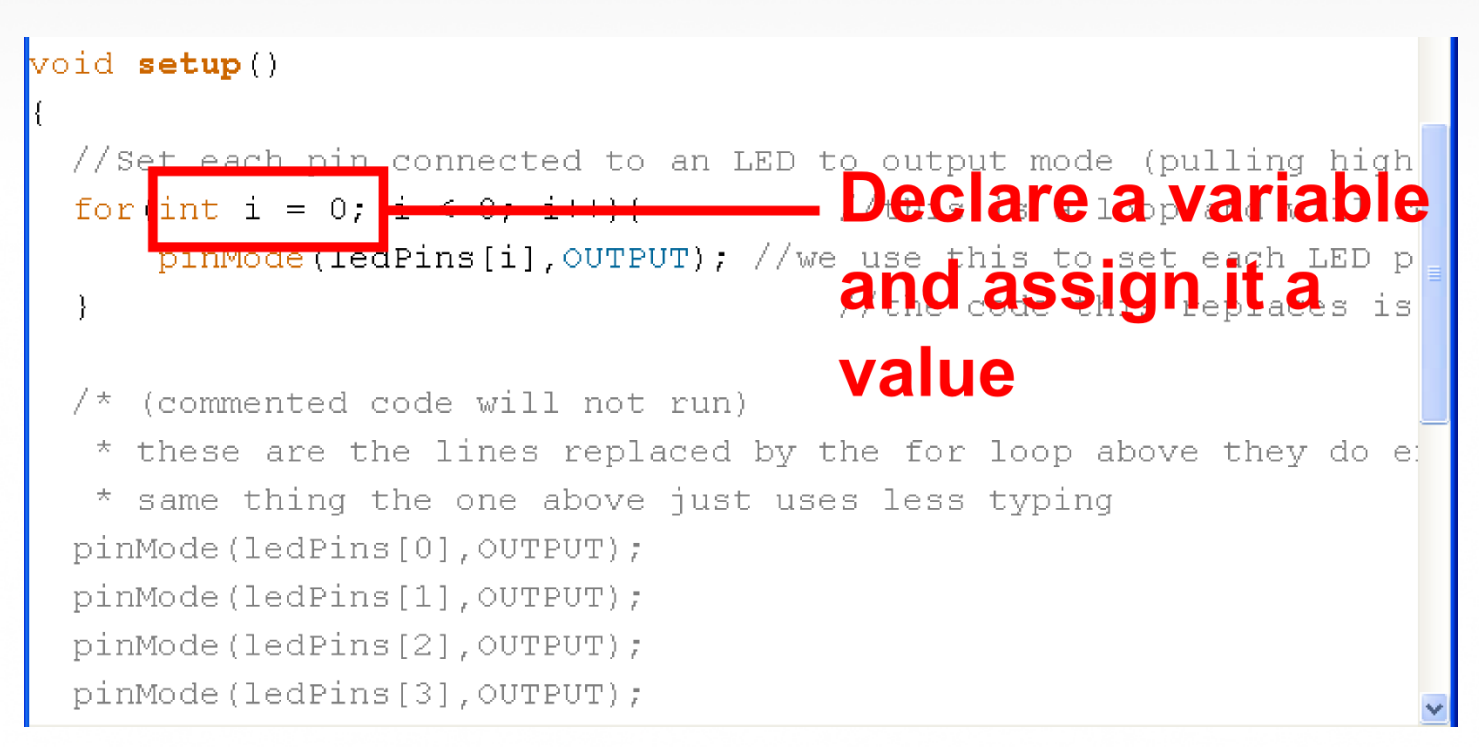

## *for (int count = 0; count<10; count++) { //for action code goes here*

```
void setup()
       each pin connected to an LED to output mode (pulling high
                                                  condition
  for (int i = 0; i < 8;
      pinMode(ledFINS[1], OUTPUT); //weiuse.this to setieach LED de
                                       inside the curly
    (commented code will not run)
   * these are the lines replaced by the rackets, if it's do entity and the one above just uses less typing
                                       false the computer
  pinMode(ledPins[0], OUTPUT);
  pinMode(ledPins[1], OUTPUT);
                                       exits the for loop
  pinMode(ledPins[2], OUTPUT);
  pinMode(ledPins[3],OUTPUT);
```
### *for (int count = 0; count<10; count++) { //for action code goes here*

void setup()

```
//Set each pin connected to an LED to output mode (pulling high
                                     Change variable ∝
for(int i = 0; i < 8; |i++|
    pinMode(ledPins[i], OUTPUT); //we use this to set each LED p<br>So the computer:
                                    isn't stuck inside
  (commented code will not run)
 * these are the lines replaced by trop coper forever e
 * same thing the one above just uses less typing
pinMode(ledPins[0], OUTPUT);
pinMode(ledPins[1], OUTPUT);
pinMode(ledPins[2], OUTPUT);
pinMode(ledPins[3], OUTPUT);
```
### *for (int count = 0; count<10; count++) { //for action code goes here }*  void setup() //Set each pin connected to an LED to output mode (pulling high //this is a loop and will  $r$ ▔エヸヸ <del></del>—©ode⊧that⊧occurs pinMode(ledPins[i],OUTPUT) //the code this replaces is code will not run) commented) loop repeats do al uses less typing iust

## *while ( count<10 ) { //while action code goes here }*

## *while ( count<10 ) { //while action code goes here //should include a way to change count //variable so the computer is not stuck //inside the while loop forever }*

## *while ( count<10 ) { //looks basically like a "for" loop //except the variable is declared before //and incremented inside the while //loop }*

Basic Repetition Or maybe:

*while ( digitalRead(buttonPin)==1 ) { //instead of changing a variable //you just read a pin so the computer //exits when you press a button //or a sensor is tripped*

### Questions?

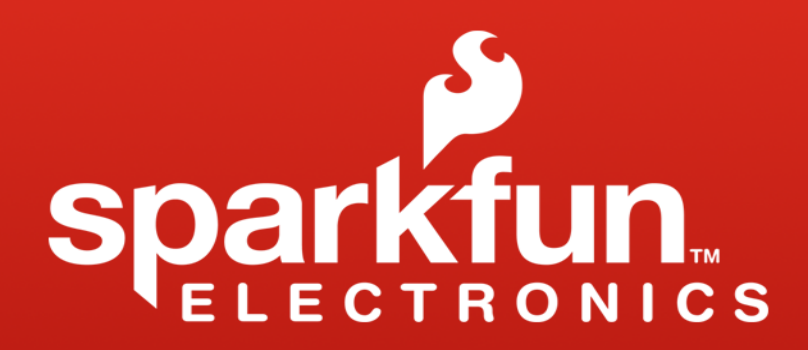

www.sparkfun.com 6175 Longbow Drive, Suite 200 Boulder, Colorado 80301